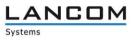

# Information on the

## LMC Software Release 1.00.170224

Copyright (c) 2002-2017 LANCOM Systems GmbH, Würselen (Germany)

LANCOM Systems GmbH assumes no liability or guarantee for software that is not developed by, manufactured by or sold under the name of LANCOM Systems GmbH, in particular not for shareware or other third-party software.

LANCOM Systems GmbH Adenauerstrasse 20 / B2 52146 Würselen Germany

Internet: <u>http://www.lancom.eu</u> 03.03.2017, NInden

## Contents

| 1. | Introduction                                      | . 2 |
|----|---------------------------------------------------|-----|
|    | New features, changes and history                 |     |
|    | LANCOM Management Cloud 1.00.170213 ► 1.00.170224 | . 3 |
|    | LANCOM Management Cloud ► 1.00.170213             | . 4 |

## 1. Introduction

The LANCOM Management Cloud (LMC) is the new benchmark for innovative, future-proof and automated network management and monitoring. By leveraging software-defined networking, the LMC is a solution that makes even complex networking scenarios easy to manage by significantly reducing the amount of work and the costs involved.

The LMC Public Cloud is available at https://cloud.lancom.de and is regularly updated with new features and bug fixes.

This document describes the new features of the LMC software release 1.00.170224, as well as the changes to the previous release.

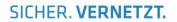

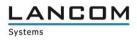

### 2. New features, changes and history

## LANCOM Management Cloud 1.00.170213 > 1.00.170224

#### New features:

#### Config test mode

A After a new configuration is uploaded, the device checks that it can still reach the LANCOM Management Cloud. If not, the device falls back to the previous configuration.

#### Simplified operation through predefined default settings:

- A When you create a project, a site with the name of the project is created by default
- A When you create a project, the network "INTRANET" is created by default

#### **E-mail integration**

- A When you invite previously unregistered users, an invitation e-mail with instructions is sent automatically to their e-mail address.
- A When inviting users to organizations and projects, an e-mail with an invitation link is sent automatically to their e-mail addresses.

#### **Password reset**

A The user now has the option to reset the password, if forgotten. To this end, a link is sent to the relevant e-mail address.

#### Other improvements:

- A Immediate language switching (DE|EN) for login/registration/password reset
- A The Layer-7 application detection can now be turned on and off for each SSID/VLAN in the SDN-Configuration
- A Devices now need just one URL to connect to the LMC. All you have to enter is the LMC domain (e.g. cloud.lancom.de)
- A LMC and LCOS now use the same policies for secure passwords.
- A The gateway at a site now no longer needs to have the first address on the corresponding network
- A The invitation link sent by e-mail is now valid for 5 days
- A A change of network IP is now displayed in the overview
- A Performance improvements
- A A number of improvements have been made to the dashboard display

#### **Bug fixes:**

- A A display issue with the top Wi-Fi applications was fixed
- A Some naming inconsistencies between the "Cloud" and "LMC" were fixed
- A An issue with the display of the current Wi-Fi throughput on the dashboard was fixed
- A The Cloud operating mode "only-without-wlc" is now available only for Wi-Fi devices
- A An issue with setting the DNS forwarding was fixed
- A An issue with the map zoom level on the dashboard was fixed

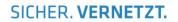

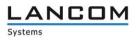

## LANCOM Management Cloud ► 1.00.170213

#### New features:

- A Guided tour of the LANCOM Management Cloud
- A Widgets in the Wi-Fi dashboard now optionally display the data over the last hour, the last day or the last week
- A For sites, it is now possible to select the router that is to act as the gateway

#### Security:

A Users are now logged out automatically after 30 minutes (can be configured for longer).

#### Improvements & bug fixes:

- A The overview page for a device now shows when it was incorporated into the organization/project
- A Just one LMC domain is required for pairing and claiming. Operators of a Private Cloud are required to ensure that the prefixes pairing.\* and control.\* are available at their domain
- A Organizations and projects now have an ID
- A Performance improvements
- A Individual device configurations have now been furnished with entries that were missing so far
- A Bugs fixed in the SDN-Configuration
- A It is now no longer possible for delegated invitations to accidentally create dead organizations and projects
- A Issues with project observers entering the areas "Networks", "Sites" and "Devices" were fixed
- A Implausible entries in the Wi-Fi dashboard
- A "Ghost devices" appeared in empty projects
- A The WAN dashboard occasionally stops updating
- A An issue with the device and account log was fixed
- A Arrangement of the dashboard widget is now back to normal